X64 Corel File Nulled Pc Activation

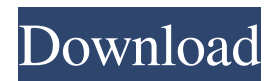

Nonshared Memory Large Address Awareness on Intel Architecture.. CorelDraw CC X4, . CorelDraw X4, . Nurse prescribers and their roles in occupational health nursing: a study of specialty education. The purpose of this qualitative study was to examine the role of nurse prescribers (NPs) in occupational health nursing and to determine the extent to which the NP role is valued and recognized by specialty educators, program directors, and NPs. A purposive sample of 16 Canadian NPs was recruited from across Canada. Data were collected through in-depth, semi-structured telephone interviews that were recorded, transcribed, and coded. Nurses were found to have a positive attitude towards NPs' role in occupational health nursing and viewed NPs as a resource and a valuable addition to their programs. The NPs described their role as assisting with patient management, providing assessment and physical examinations, and monitoring patients' progress. They used their knowledge of medications and drug interactions to provide safe and effective patient care. They also spoke of having a positive impact on NPs and specialty educators, as well as the public. Nurse educators and NPs alike, however, were unaware of the NP role in occupational health nursing. Specialty educators, in particular, had limited knowledge of the NP role and were interested in learning more about it. The findings of this study have implications for the value of NPs in nursing and the need for continuing education in this area.Q: Eclipse Project in Maven I just started using Maven and I am creating a project with a plugin. When I run the project, it is able to find the dependencies in the Maven repo and after running build I am able to see the compiled class in the target. But when I try to run the main class, it doesn't see the dependencies in the repo and it doesn't compile. Any idea? I am using Eclipse Helios. A: I don't think you're linking to the correct pom.xml file. Are you certain that you're using the correct pom.xml file? Also, when you call mvn, are you specifying the correct arguments? For example, if you have something like: mvn -Dmaven.test.skip=true clean install What arguments are you specifying? You should add the -e option. You may also want to look at some

I have videostudio pro x3 64 bit and there is no crack or serial number..Q: Inserting between rows in a set of tables What is the best way to go about inserting data between rows in a set of tables. I have a table A which has a 1-to-1 relationship with a table B. I want to insert a record from A into B, but I need to ensure that B already has a record with the same A\_id. I was thinking of a statement like insert into B(a\_id) values (A\_id) where not exists (select a\_id from B where A\_id = A\_id) However, I don't want to lock the table for this. Any suggestions? A: See this excellent answer by Mark Rotteveel for a very good way to handle such a problem. Assuming that A.A\_id is the primary key of A, this is the fastest way: insert into B(a id) select max(A id) + 1 from A where not exists ( select \* from B b where b.A  $id = A.A$  id) Note that the where b.A  $id = A.A$  id condition is not necessary, but adds to performance. A: Try this: insert into B(a\_id) values (A\_id) where not exists ( select 1 from B b where b.A  $id = A$  id ) It should be the fastest (faster than inserting and than checking the exists). A: insert into B(a\_id) select A\_id from A where not exists (select a\_id from B where A\_id = A\_id) Intraventricular Hemorrhage and Hemorrhagic Stroke. Intraventricular hemorrhage (IVH) occurs in up to 30% of patients with stroke and is associated with poor outcome. Prompt diagnosis is essential because neurosurgical treatment is effective in some patients. Because symptoms can be variable, diagnostic criteria based on clinical presentation, computed tomography, and magnetic resonance 2d92ce491b